**Zał. nr 4 do ZW 13/2019 Załącznik nr 2 do Programu studiów** 

# **PLAN STUDIÓW**

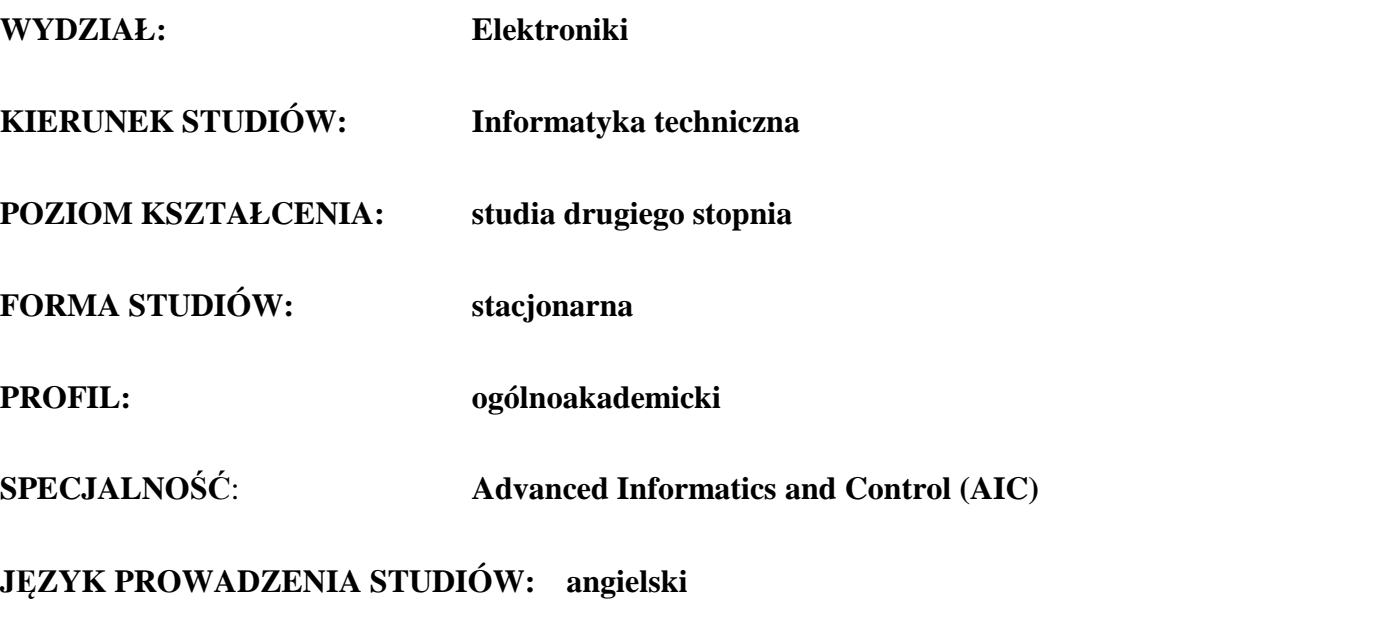

Uchwała Rady Wydziału nr 744/32/2016-2020 z dnia 16 maja 2019 r. Obowiązuje od **01 października 2019 r.**

**Struktura planu studiów (opcjonalnie)** 1) w układzie punktowym

*(miejsce na zamieszczenie schematu planu studiów)*

2) w układzie godzinowym *(miejsce na zamieszczenie schematu planu studiów)*

# **1. Zestaw kursów / grup kursów obowiązkowych i wybieralnych w układzie semestralnym**

# **Semestr 1**

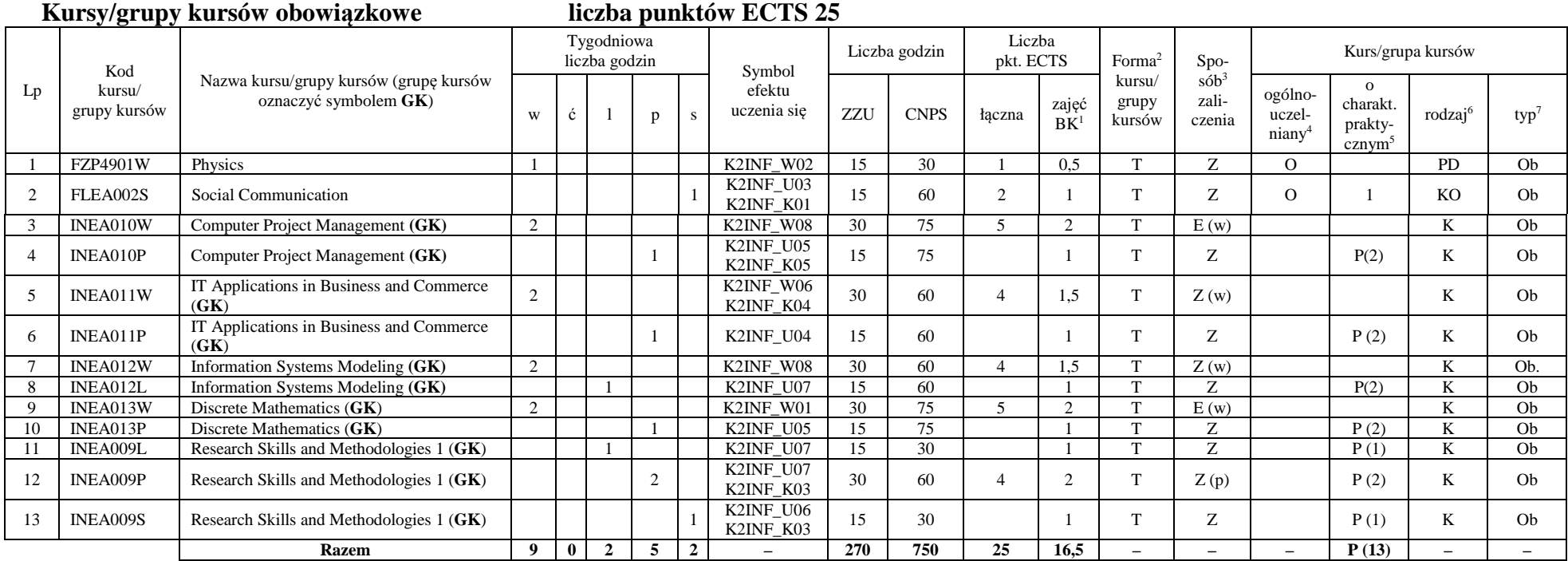

<sup>1</sup>BK –liczba punktów ECTS przypisanych godzinom zajęć wymagających bezpośredniego kontaktu nauczycieli i studentów

 $2$ Tradycyjna – T, zdalna – Z

<sup>3</sup>Egzamin – E, zaliczenie na ocen<sup>ę</sup> – Z. W grupie kursów po literze E lub Z wpisać w nawiasie formę kursu końcowego (w, c, l, s, p)

 $4$ Kurs/ grupa kursów Ogólnouczelniany – O

<sup>5</sup>Kurs/ grupa kursów Praktyczny – P. W grupie kursów w nawiasie wpisać liczbę punktów ECTS dla kursów o charakterze praktycznym

 $6$  KO - kształcenia ogólnego, PD – podstawowy, K – kierunkowy, S – specjalnościowy

#### **Kursy/grupy kursów wybieralne (minimum 15 godzin w semestrze, 1 punktów ECTS)**

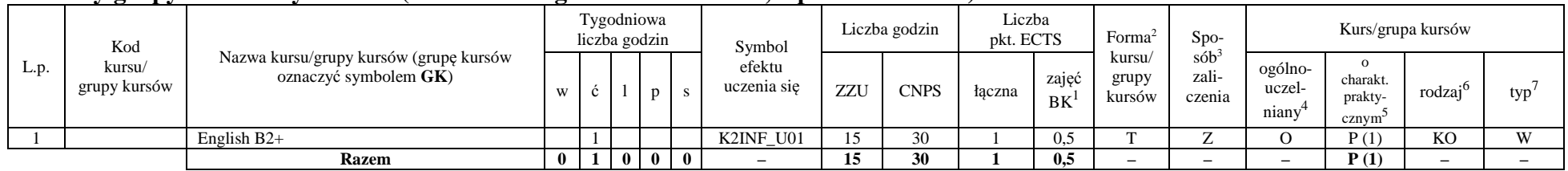

#### **Kursy/grupy kursów wybieralne – grupa A (minimum 30 godzin w semestrze, 4 punktów ECTS)**

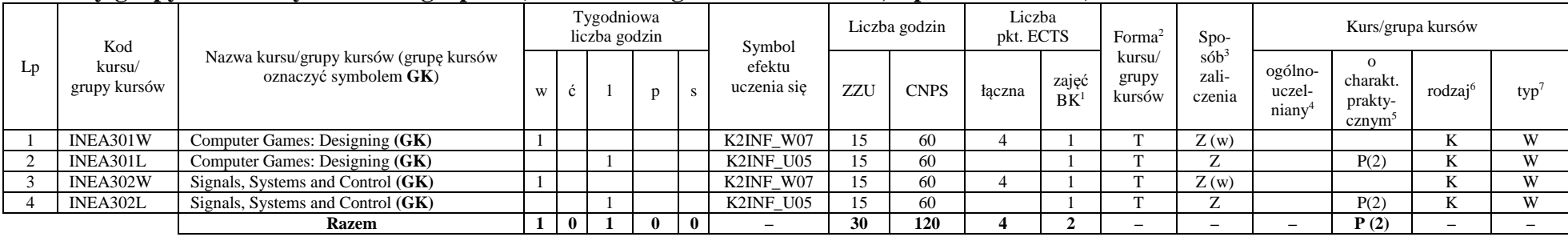

#### **Razem w semestrze**

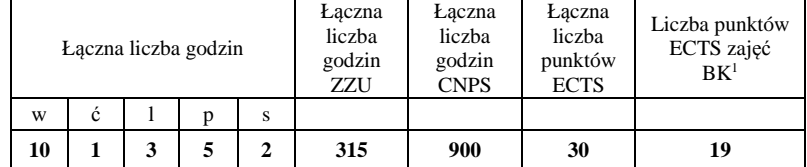

<sup>1</sup>BK –liczba punktów ECTS przypisanych godzinom zajęć wymagających bezpośredniego kontaktu nauczycieli i studentów

 $2$ Tradycyjna – T, zdalna – Z

 <sup>3</sup>Egzamin – E, zaliczenie na ocen<sup>ę</sup> – Z. W grupie kursów po literze E lub Z wpisać w nawiasie formę kursu końcowego (w, c, l, s, p)  $4$ Kurs/ grupa kursów Ogólnouczelniany – O

<sup>5</sup>Kurs/ grupa kursów Praktyczny – P. W grupie kursów w nawiasie wpisać liczbę punktów ECTS dla kursów o charakterze praktycznym

<sup>6</sup> KO - kształcenia ogólnego, PD – podstawowy, K – kierunkowy, S – specjalnościowy

# **Semestr 2**

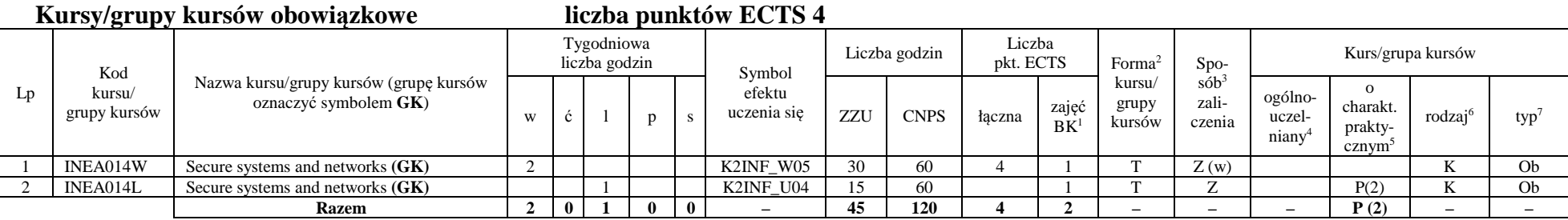

### **Kursy/grupy kursów wybieralne (minimum 45 godzin w semestrze, 2 punkty ECTS)**

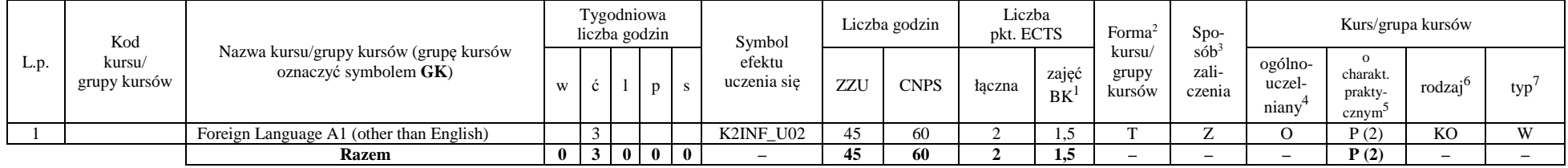

### **Kursy/grupy kursów wybieralne - Advanced Informatics and Control (minimum 210 godzin w semestrze, 21 punktów ECTS)**

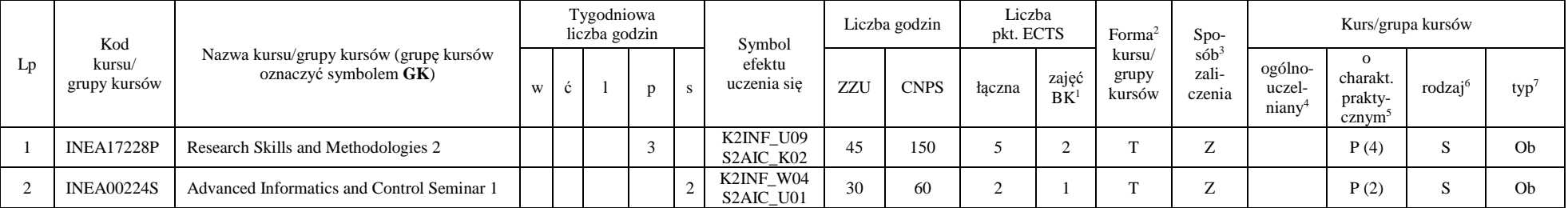

<sup>1</sup>BK –liczba punktów ECTS przypisanych godzinom zajęć wymagających bezpośredniego kontaktu nauczycieli i studentów

 $2$ Tradycyjna – T, zdalna – Z

<sup>3</sup>Egzamin – E, zaliczenie na ocen<sup>ę</sup> – Z. W grupie kursów po literze E lub Z wpisać w nawiasie formę kursu końcowego (w, c, l, s, p)

 $4$ Kurs/ grupa kursów Ogólnouczelniany – O

<sup>5</sup>Kurs/ grupa kursów Praktyczny – P. W grupie kursów w nawiasie wpisać liczbę punktów ECTS dla kursów o charakterze praktycznym

 $6$  KO - kształcenia ogólnego, PD – podstawowy, K – kierunkowy, S – specjalnościowy

 $7 W - w$ ybieralny, Ob – obowiązkowy

5

|              | INEA235W | Modeling and Optimization of Computer<br>Networks (GK)              |             |          |   |   |              | S <sub>2</sub> AIC W <sub>03</sub>                                       | 15  | 45  |    |      | $\mathbf{r}$ | E(w)   |       | э  | O <sub>b</sub> |
|--------------|----------|---------------------------------------------------------------------|-------------|----------|---|---|--------------|--------------------------------------------------------------------------|-----|-----|----|------|--------------|--------|-------|----|----------------|
|              | INEA235P | Modeling and Optimization of Computer<br>Networks (GK)              |             |          |   |   |              | S2AIC_U06<br>S <sub>2</sub> AIC_U07<br>S2AIC_K01                         | 15  | 60  |    | 0,5  | $\mathbf{r}$ | 7<br>∠ | P(2)  | S  | O <sub>b</sub> |
|              | INEA235S | Modeling and Optimization of Computer<br>Networks (GK)              |             |          |   |   |              | S2AIC_U01                                                                | 15  | 45  |    |      | m            | Z      | P(1)  | э. | O <sub>b</sub> |
| <sub>n</sub> | INEA236W | Methods of Computational Intelligence and<br>Decision making $(GK)$ |             |          |   |   |              | S <sub>2</sub> AIC W <sub>02</sub><br>S <sub>2</sub> AIC K <sub>01</sub> | 15  | 45  |    |      | $\mathbf{r}$ | Z(w)   |       | э  | Ob             |
|              | INEA236L | Methods of Computational Intelligence and<br>Decision making $(GK)$ |             |          |   |   |              | S2AIC_U03<br>S <sub>2</sub> AIC K <sub>01</sub>                          | 15  | 45  |    |      | m            | Z      | P(1)  | S  | Oh             |
|              | INEA236P | Methods of Computational Intelligence and<br>Decision making (GK)   |             |          |   |   |              | S <sub>2</sub> AIC U <sub>04</sub><br>S <sub>2</sub> AIC K <sub>01</sub> | 15  | 60  |    | 0.5  | $\mathbf{r}$ | Z      | P(2)  | S  | O <sub>b</sub> |
| 9            | INEA237W | Optimization Methods: Theory and<br>Applications $(GK)$             |             |          |   |   |              | S2AIC_W01                                                                | 15  | 45  |    |      | $\mathbf{r}$ | E(w)   |       | э  | Ob             |
| 10           | INEA237L | Optimization Methods: Theory and<br>Applications $(GK)$             |             |          |   |   |              | S2AIC_U02                                                                | 15  | 15  |    |      | $\mathbf{r}$ | Z      | P(1)  | S  | O <sub>b</sub> |
|              | INEA237P | Optimization Methods: Theory and<br>Applications $(GK)$             |             |          |   |   |              | S2AIC_U05                                                                | 15  | 60  |    | 0,5  | $\mathbf{r}$ | Z      | P(2)  | S  | Ob             |
|              |          | <b>Razem</b>                                                        | $3^{\circ}$ | $\bf{0}$ | 2 | 6 | $\mathbf{3}$ |                                                                          | 210 | 630 | 21 | 10.5 |              | —      | P(15) |    |                |

**Kursy/grupy kursów wybieralne – grupa B (minimum 30 godzin w semestrze, 3 punkty ECTS)** 

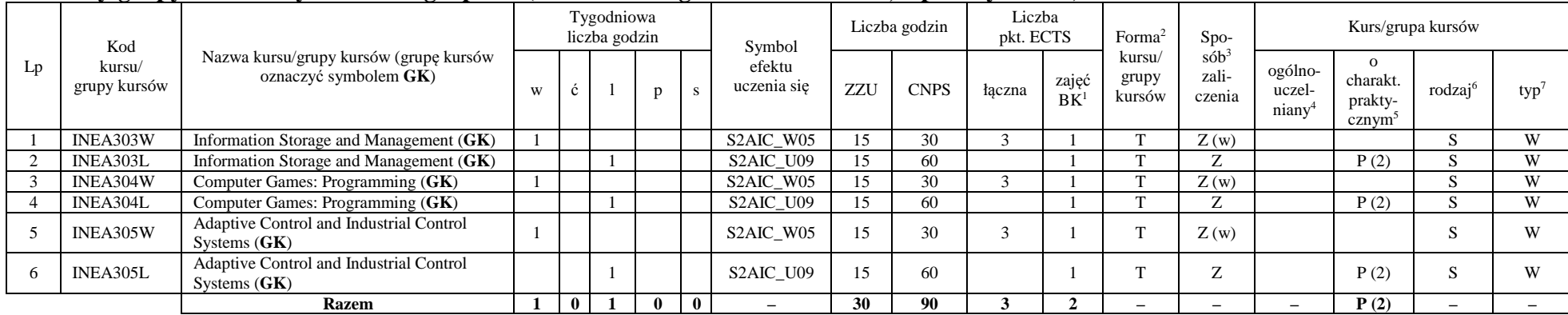

<sup>1</sup>BK –liczba punktów ECTS przypisanych godzinom zajęć wymagających bezpośredniego kontaktu nauczycieli i studentów

 $2$ Tradycyjna – T, zdalna – Z

<sup>3</sup>Egzamin – E, zaliczenie na ocen<sup>ę</sup> – Z. W grupie kursów po literze E lub Z wpisać w nawiasie formę kursu końcowego (w, c, l, s, p)

<sup>4</sup>Kurs/ grupa kursów Ogólnouczelniany – O

<sup>5</sup>Kurs/ grupa kursów Praktyczny – P. W grupie kursów w nawiasie wpisać liczbę punktów ECTS dla kursów o charakterze praktycznym

 $6$  KO - kształcenia ogólnego, PD – podstawowy, K – kierunkowy, S – specjalnościowy

#### **Razem w semestrze:**

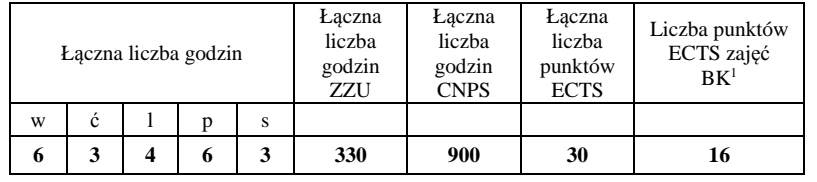

<sup>1</sup>BK –liczba punktów ECTS przypisanych godzinom zajęć wymagających bezpośredniego kontaktu nauczycieli i studentów

 $2$ Tradycyjna – T, zdalna – Z

<sup>3</sup>Egzamin – E, zaliczenie na ocen<sup>ę</sup> – Z. W grupie kursów po literze E lub Z wpisać w nawiasie formę kursu końcowego (w, c, l, s, p)

<sup>4</sup>Kurs/ grupa kursów Ogólnouczelniany – O<br><sup>5</sup>Kurs/ grupa kursów Praktyczny – P. W grupie kursów w nawiasie wpisać liczbę punktów ECTS dla kursów o charakterze praktycznym

 $^6$  KO - kształcenia ogólnego, PD – podstawowy, K – kierunkowy, S – specjalnościowy  $^7$  W – wybieralny, Ob – obowiązkowy

# **Semestr 3**

#### **Kursy/grupy kursów obowiązkowe liczba punktów ECTS 3** Lp Kod kursu/ grupy kursów Nazwa kursu/grupy kursów (grupę kursów oznaczyć symbolem **GK**) Tygodniowa liczba godzin Symbol efektu uczenia sięLiczba godzin Liczba <br> pkt. ECTS Forma<sup>2</sup> kursu/ grupy kursówSpo- $\sin^3$ zaliczenia Kurs/grupa kursów w c l p s efektu uczenia się ZZU CNPS łączna zajęć grupy zali- niany<sup>4</sup> ogólno- niany<sup>4</sup> prakty- niany<sup>4</sup> rodzaj<sup>6</sup> typ<sup>7</sup> 1 ZMZ0387W Entepreneurship (**GK**) 1 K2INF\_W03 15 40 3 1 T Z (w) O KO Ob  $Ob$ 2 ZMZ0387S Entepreneurship (**GK**) 1 K2INF\_K02 15 50 1 T Z O P (2) KO Ob **Razem 1 0 0 0 1 – 30 90 3 2 – – – P (2) – – –**

#### **Kursy/grupy kursów wybieralne – Advanced Informatics and Control (minimum 120 godzin w semestrze, 24 punktów ECTS)**

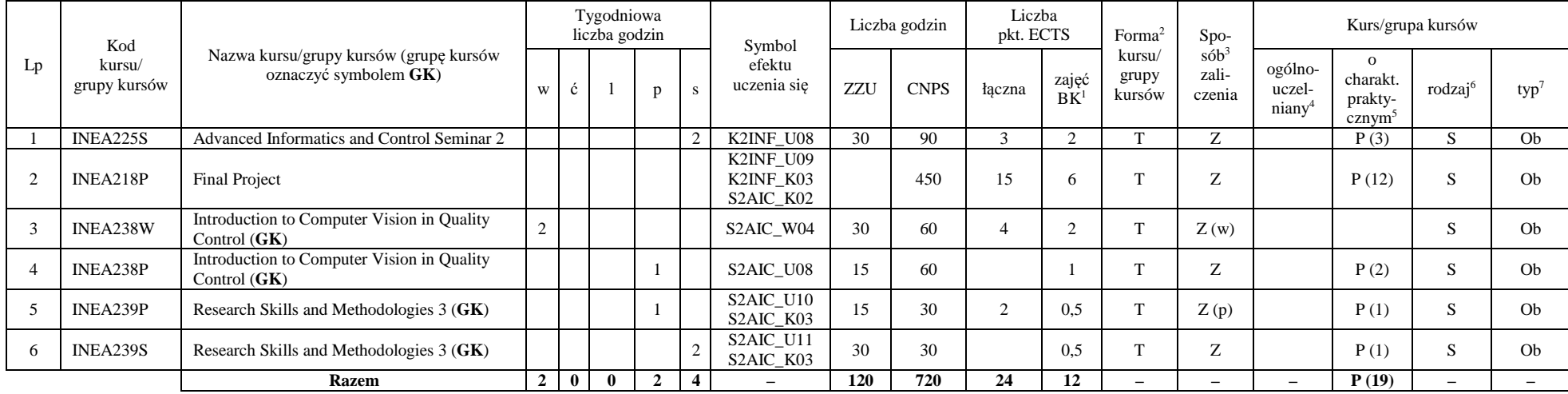

<sup>1</sup>BK –liczba punktów ECTS przypisanych godzinom zajęć wymagających bezpośredniego kontaktu nauczycieli i studentów

 ${}^{2}$ Tradycyjna – T, zdalna – Z

<sup>3</sup>Egzamin – E, zaliczenie na ocen<sup>ę</sup> – Z. W grupie kursów po literze E lub Z wpisać w nawiasie formę kursu końcowego (w, c, l, s, p)

 $4$ Kurs/ grupa kursów Ogólnouczelniany – O

<sup>5</sup>Kurs/ grupa kursów Praktyczny – P. W grupie kursów w nawiasie wpisać liczbę punktów ECTS dla kursów o charakterze praktycznym

 $6$  KO - kształcenia ogólnego, PD – podstawowy, K – kierunkowy, S – specjalnościowy

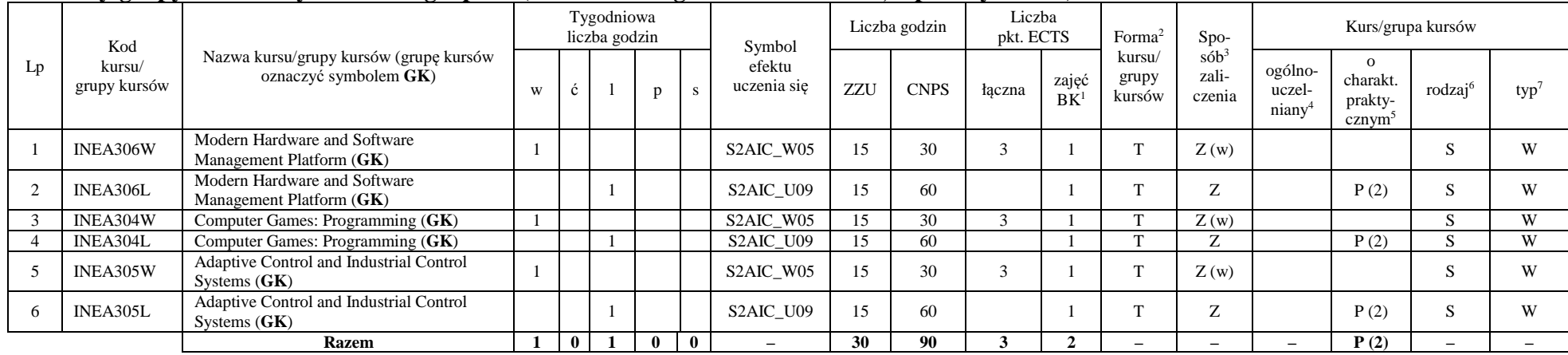

### **Kursy/grupy kursów wybieralne – grupa C (minimum 30 godzin w semestrze, 3 punkty ECTS)**

#### **Razem w semestrze:**

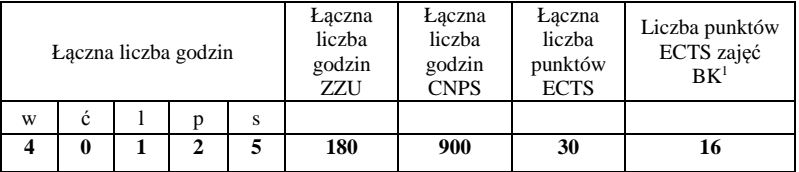

<sup>1</sup>BK –liczba punktów ECTS przypisanych godzinom zajęć wymagających bezpośredniego kontaktu nauczycieli i studentów

 $2$ Tradycyjna – T, zdalna – Z

<sup>3</sup>Egzamin – E, zaliczenie na ocen<sup>ę</sup> – Z. W grupie kursów po literze E lub Z wpisać w nawiasie formę kursu końcowego (w, c, l, s, p)

<sup>4</sup>Kurs/ grupa kursów Ogólnouczelniany – O

<sup>5</sup>Kurs/ grupa kursów Praktyczny – P. W grupie kursów w nawiasie wpisać liczbę punktów ECTS dla kursów o charakterze praktycznym

 $6$  KO - kształcenia ogólnego, PD – podstawowy, K – kierunkowy, S – specjalnościowy

# **2. Zestaw egzaminów w układzie semestralnym**

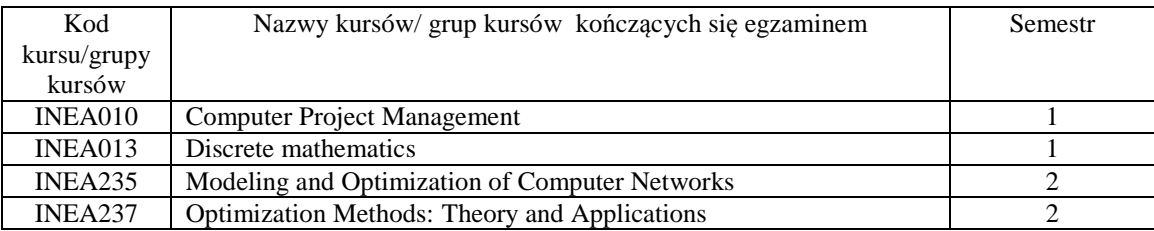

# **3. Liczby dopuszczalnego deficytu punktów ECTS po poszczególnych semestrach**

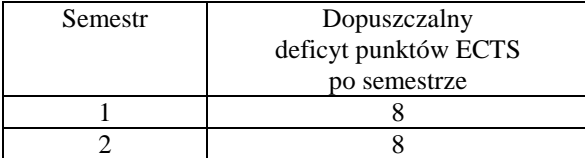

Uwaga: Deficyt liczony jest z uwzględnieniem WSZYSTKICH kursów/grup kursów, również nietechnicznych. Deficyt po semestrze 2 dotyczy TYLKO kursów/grup kursów niezaliczonych w semestrze 1 (wszystkie kursy/grupy kursów z semestru 2 musza być zaliczone).

<sup>1</sup>BK –liczba punktów ECTS przypisanych godzinom zajęć wymagających bezpośredniego kontaktu nauczycieli i studentów

 $2$ Tradycyjna – T, zdalna – Z

<sup>4</sup>Kurs/ grupa kursów Ogólnouczelniany – O

<sup>5</sup>Kurs/ grupa kursów Praktyczny – P. W grupie kursów w nawiasie wpisać liczbę punktów ECTS dla kursów o charakterze praktycznym

<sup>6</sup> KO - kształcenia ogólnego, PD – podstawowy, K – kierunkowy, S – specjalnościowy

<sup>3</sup>Egzamin – E, zaliczenie na ocen<sup>ę</sup> – Z. W grupie kursów po literze E lub Z wpisać w nawiasie formę kursu końcowego (w, c, l, s, p)

Opinia właściwego organu Samorządu Studenckiego

Data Imię, nazwisko i podpis przedstawiciela studentów

Data Podpis Dziekana

................... ................................................................................

................... ................................................................................

<sup>1</sup>BK –liczba punktów ECTS przypisanych godzinom zajęć wymagających bezpośredniego kontaktu nauczycieli i studentów  $2$ Tradycyjna – T, zdalna – Z <sup>3</sup>Egzamin – E, zaliczenie na ocen<sup>ę</sup> – Z. W grupie kursów po literze E lub Z wpisać w nawiasie formę kursu końcowego (w, c, l, s, p)  $4$ Kurs/ grupa kursów Ogólnouczelniany – O <sup>5</sup>Kurs/ grupa kursów Praktyczny – P. W grupie kursów w nawiasie wpisać liczbę punktów ECTS dla kursów o charakterze praktycznym  $6$  KO - kształcenia ogólnego, PD – podstawowy, K – kierunkowy, S – specjalnościowy  $7 W - w$ ybieralny, Ob – obowiązkowy